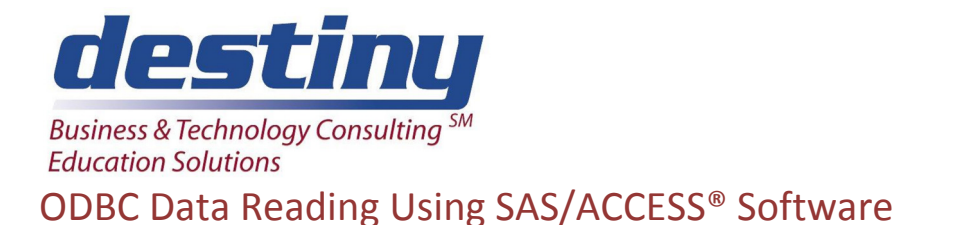

**Course Length**: 1 day **CEUs 0.6 Format:** Hands on Training

## **AUDIENCE**

This course is designed to teach students how to read and write ODBC data using SAS® and ODBC compliant applications. SAS/ACCESS® to ODBC and the ODBC drivers are discussed.

## **BENEFITS**

Students will obtain a full understanding of how to set up ODBC compliant applications to talk to each other in SAS Software.

## **PREREQUISITES**

Programming I: SAS Essentials course or equivalent understanding.

## **COURSE TOPICS**

How SAS works with ODBC compliant applications

Setting up ODBC connections

- Defining your data sources
- Accessing them from within SAS

How It Works

- Doing it in SAS or in the application
- Joining data from multiple sources
- Issuing SQL commands
- Changing data in tables

Dynamic Data Exchange vs. ODBC

Modifying DBMS Tables

- Reading and updating external data with FSEDIT and FSVIEW
- Reading and updating external data with SQL Pass Through and SQL statements
- Appending to external data